# CSE 333 Lecture 10 - references, const, classes

### **Hal Perkins**

Department of Computer Science & Engineering University of Washington

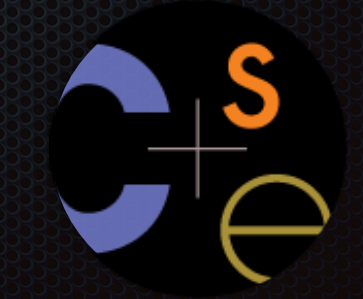

CSE333 lec 10 C++.2 // 04-18-16 // Perkins

# Administrivia

New exercise out today, due before class Wednesday HW2 due a week from Thursday - how's it look?

- Reminder: you can use our hw1/solution\_binaries/libhw1.a instead of your own hw1 code if you'd like.

Midterm exam Fri. May 6, a week after HW2 due

Sections this week: C++, const / references / classes

Look at *C++ Primer* for details and explanations. We won't have time in class to cover everything useful.

# Today's goals

#### Useful C++ features

- references, const

Introducing C++ classes

- defining, using them

C: a pointer is a variable containing an address

- you can change its value to change what it is pointing to
- a pointer can contain the address of a different variable

```
int main(int argc, char **argv) {
  int x = 5, y = 10;
 int \space ^{\star}z = \&x; *z += 1; // sets x to 6
 x += 1; // sets x (and therefore *z) to 7
   z = &y; // sets z to the address of y
   *z += 1; // sets y (and therefore *z) to 11
  return EXIT_SUCCESS;
}
                                         pointer.cc
```
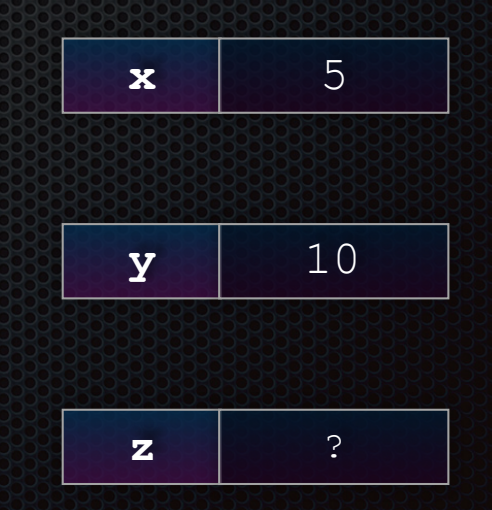

CSE333 lec 10 C++.2 // 04-18-16 // Perkins

C: a pointer is a variable containing an address

- you can change its value to change what it is pointing to
- a pointer can contain the address of a different variable

```
int main(int argc, char **argv) {
   int x = 5, y = 10;
  int \space ^{\star}z = \&x; *z += 1; // sets x to 6
  x += 1; // sets x (and therefore *z) to 7
   z = &y; // sets z to the address of y
   *z += 1; // sets y (and therefore *z) to 11
   return EXIT_SUCCESS;
}
                                         pointer.cc
```
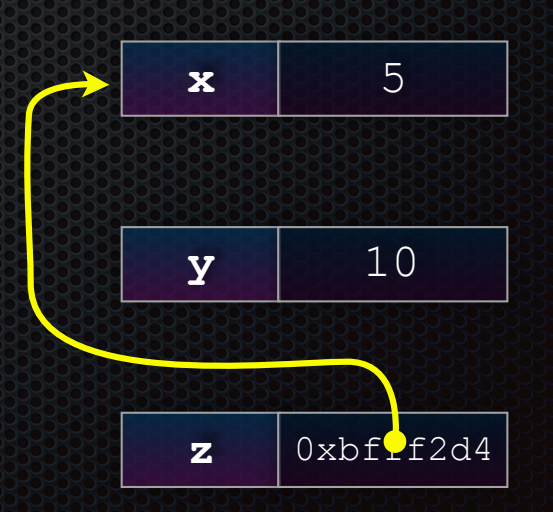

CSE333 lec 10 C++.2 // 04-18-16 // Perkins

- you can change its value to change what it is pointing to
- a pointer can contain the address of a different variable

```
int main(int argc, char **argv) {
  int x = 5, y = 10;
 int *z = \&x; *z += 1; // sets x to 6
 x += 1; // sets x (and therefore *z) to 7
  z = &y; // sets z to the address of y
  *z += 1; // sets y (and therefore *z) to 11
  return EXIT_SUCCESS;
}
                                       pointer.cc
```
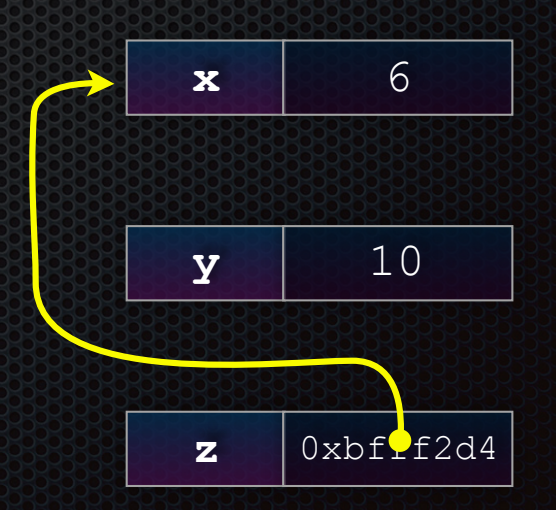

CSE333 lec 10 C++.2 // 04-18-16 // Perkins

- you can change its value to change what it is pointing to
- a pointer can contain the address of a different variable

```
int main(int argc, char **argv) {
  int x = 5, y = 10;
 int *z = \&x; *z += 1; // sets x to 6
 x += 1; // sets x (and therefore *z) to 7
  z = &y; // sets z to the address of y
   *z += 1; // sets y (and therefore *z) to 11
  return EXIT_SUCCESS;
}
                                       pointer.cc
```
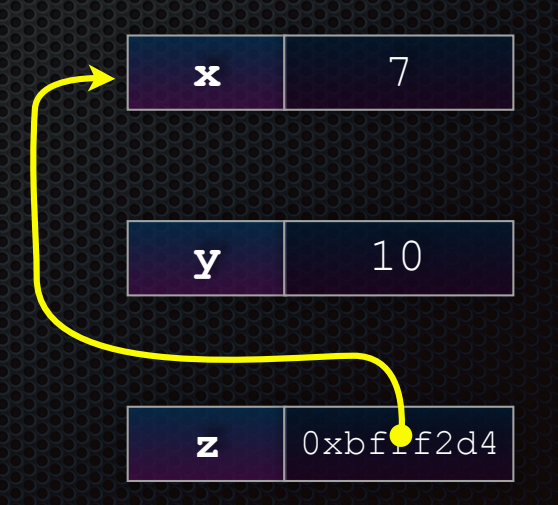

- you can change its value to change what it is pointing to
- a pointer can contain the address of a different variable

```
int main(int argc, char **argv) {
  int x = 5, y = 10;
 int \times z = \&x; *z += 1; // sets x to 6
 x += 1; // sets x (and therefore *z) to 7
   z = &y; // sets z to the address of y
   *z += 1; // sets y (and therefore *z) to 11
  return EXIT_SUCCESS;
}
                                        pointer.cc
```
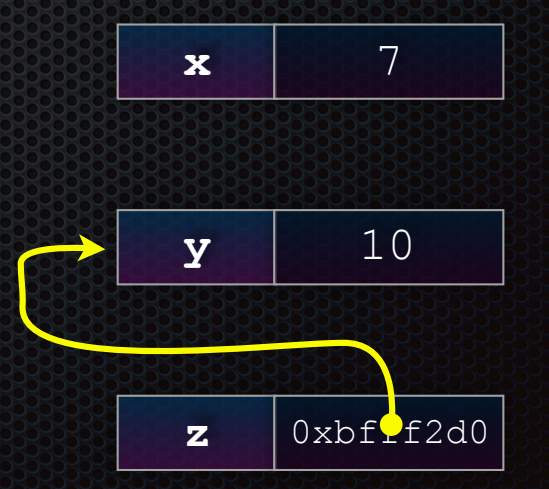

- you can change its value to change what it is pointing to
- a pointer can contain the address of a different variable

```
CSE333 lec 10 C++.2 // 04-18-16 // Perkins
int main(int argc, char **argv) {
   int x = 5, y = 10;
  int \times z = \&x;x^2 + 1; // sets x^2 (and therefore x) to 6
  x += 1; // sets x (and therefore *z) to 7
   z = &y; // sets z to the address of y
  \starz += 1; // sets \starz (and therefore y) to 11
   return EXIT_SUCCESS;
}
                                                                  x 7
                                                                  y 11
                                                                  z = \frac{\log(2\pi)}{2}pointer.cc
```
- a reference acts like **an alias** for some other variable
	- **alias:** another name that is bound to the aliased variable
	- ‣ mutating a reference **is** mutating the referenced variable

```
int main(int argc, char **argv) {
 int x = 5, y = 10;
  int &z = x; // binds the name "z" to variable x
  z += 1; // sets z (and thus x) to 6
  x += 1; // sets x (and thus z) to 7
 z = y; // sets z (and thus x) to the value of y
  z += 1; // sets z (and thus x) to 11
  return EXIT_SUCCESS;
}
                                                          x 5
                                                          y 10
                                       reference1.cc
```
C++: introduces references as part of the language

- a reference is **an alias** for some other variable
	- **alias:** another name that is bound to the aliased variable
	- ‣ mutating a reference **is** mutating the referenced variable

```
int main(int argc, char **argv) {
 int x = 5, y = 10;
   int &z = x; // binds the name "z" to variable x
  z += 1; // sets z (and thus x) to 6
  x += 1; // sets x (and thus z) to 7
  z = y; // sets z (and thus x) to the value of y
  z += 1; // sets z (and thus x) to 11
  return EXIT_SUCCESS;
}
                                                              \mathbf{x} \cdot \mathbf{z} 5
                                                               y 10
                                          reference1.cc
```
CSE333 lec 10 C++.2 // 04-18-16 // Perkins

- a reference is **an alias** for some other variable
	- **alias:** another name that is bound to the aliased variable
	- ‣ mutating a reference **is** mutating the referenced variable

```
int main(int argc, char **argv) {
 int x = 5, y = 10;
  int &z = x; // binds the name "z" to variable x
  z += 1; // sets z (and thus x) to 6
  x += 1; // sets x (and thus z) to 7
 z = y; // sets z (and thus x) to the value of y
  z += 1; // sets z (and thus x) to 11
  return EXIT_SUCCESS;
}
                                                         x,z 6
                                                          y 10
                                       reference1.cc
```
- a reference is **an alias** for some other variable
	- **alias:** another name that is bound to the aliased variable
	- ‣ mutating a reference **is** mutating the referenced variable

```
int main(int argc, char **argv) {
 int x = 5, y = 10;
  int &z = x; // binds the name "z" to variable x
   z += 1; // sets z (and thus x) to 6
  x += 1; // sets x (and thus z) to 7
  z = y; // sets z (and thus x) to the value of y
  z += 1; // sets z (and thus x) to 11
  return EXIT_SUCCESS;
}
                                                             \mathbf{x}, \mathbf{z} 7
                                                              y 10
                                         reference1.cc
```
- a reference is **an alias** for some other variable
	- **alias:** another name that is bound to the aliased variable
	- ‣ mutating a reference **is** mutating the referenced variable

```
int main(int argc, char **argv) {
 int x = 5, y = 10;
  int &z = x; // binds the name "z" to variable x
  z += 1; // sets z (and thus x) to 6
  x += 1; // sets x (and thus z) to 7
  z = y; // sets z (and thus x) to the value of y
  z += 1; // sets z (and thus x) to 11
  return EXIT_SUCCESS;
}
                                                         x, z 10
                                                           y 10
                                       reference1.cc
```
- a reference is **an alias** for some other variable
	- **alias:** another name that is bound to the aliased variable
	- ‣ mutating a reference **is** mutating the referenced variable

```
int main(int argc, char **argv) {
 int x = 5, y = 10;
  int &z = x; // binds the name "z" to variable x
  z += 1; // sets z (and thus x) to 6
  x += 1; // sets x (and thus z) to 7
 z = y; // sets z (and thus x) to the value of y
  z += 1; // sets z (and thus x) to 11
  return EXIT_SUCCESS;
}
                                                         x, z 11
                                                           y 10
                                       reference1.cc
```
- client passes in an argument with normal syntax
	- ‣ function uses reference parameters with normal syntax
	- ‣ modifying a reference parameter modifies the caller's argument

```
void swap(int &x, int &y) {
  int tmp = x; x = y;
  y = \text{tmp};}
int main(int argc, char **argv) {
   int a = 5, b = 10;
   swap(a, b);
   cout << "a: " << a << "; b: " << b << endl;
   return EXIT_SUCCESS;
                                  } passbyreference.cc
```

```
(main) a 5
(main) b 10
```
- client passes in an argument with normal syntax
	- ‣ function uses reference parameters with normal syntax
	- ‣ modifying a reference parameter modifies the caller's argument

```
void swap(int &x, int &y) {
  int tmp = x; x = y;
  y = \text{tmp};}
int main(int argc, char **argv) {
   int a = 5, b = 10;
   swap(a, b);
   cout << "a: " << a << "; b: " << b << endl;
   return EXIT_SUCCESS;
                                  } passbyreference.cc
```

```
(main) a 5
(main) b 10
```
- client passes in an argument with normal syntax
	- ‣ function uses reference parameters with normal syntax
	- ‣ modifying a reference parameter modifies the caller's argument

```
void swap(int &x, int &y) {
  int tmp = x; x = y;
  y = \text{tmp};}
int main(int argc, char **argv) {
   int a = 5, b = 10;
   swap(a, b);
   cout << "a: " << a << "; b: " << b << endl;
   return EXIT_SUCCESS;
                                  } passbyreference.cc
```

```
(main) a
(swap) x
             5
(swap) tmp ??
(main) b
(swap) y
            10
```
- client passes in an argument with normal syntax
	- ‣ function uses reference parameters with normal syntax
	- ‣ modifying a reference parameter modifies the caller's argument

```
void swap(int &x, int &y) {
  int tmp = x; x = y;
  y = \text{tmp};}
int main(int argc, char **argv) {
   int a = 5, b = 10;
   swap(a, b);
   cout << "a: " << a << "; b: " << b << endl;
   return EXIT_SUCCESS;
                                  } passbyreference.cc
```
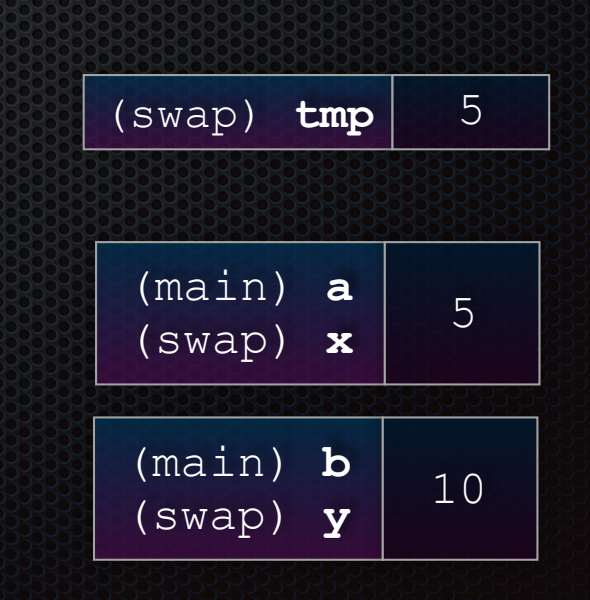

- client passes in an argument with normal syntax
	- ‣ function uses reference parameters with normal syntax
	- ‣ modifying a reference parameter modifies the caller's argument

```
void swap(int &x, int &y) {
  int tmp = x; x = y;
  y = \text{tmp};}
int main(int argc, char **argv) {
   int a = 5, b = 10;
   swap(a, b);
   cout << "a: " << a << "; b: " << b << endl;
   return EXIT_SUCCESS;
                                   } passbyreference.cc
```
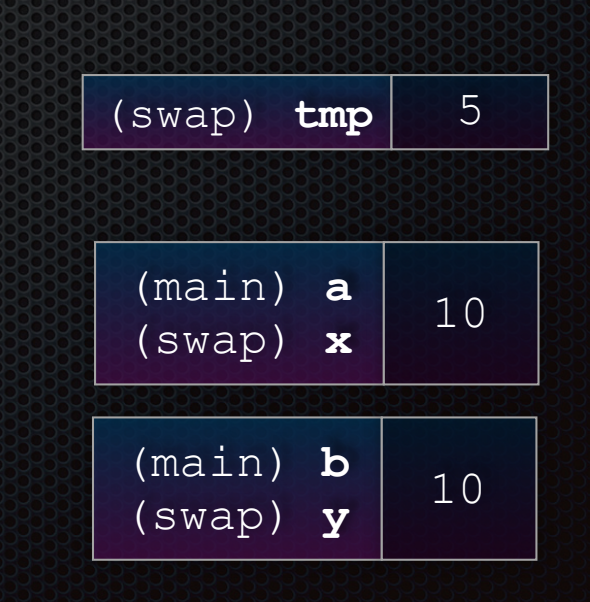

- client passes in an argument with normal syntax
	- ‣ function uses reference parameters with normal syntax
	- ‣ modifying a reference parameter modifies the caller's argument

```
void swap(int &x, int &y) {
  int tmp = x; x = y;
  y = \text{tmp};}
int main(int argc, char **argv) {
   int a = 5, b = 10;
   swap(a, b);
   cout << "a: " << a << "; b: " << b << endl;
   return EXIT_SUCCESS;
                                   } passbyreference.cc
```
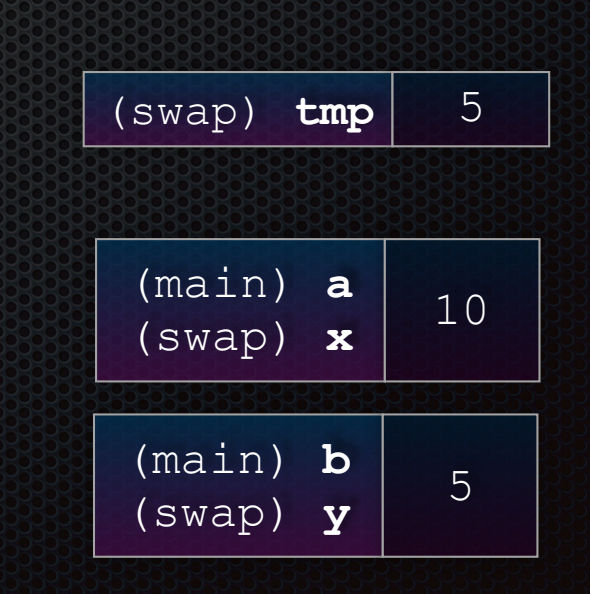

- client passes in an argument with normal syntax
	- ‣ function uses reference parameters with normal syntax
	- ‣ modifying a reference parameter modifies the caller's argument

```
void swap(int &x, int &y) {
  int tmp = x; x = y;
  y = \text{tmp};}
int main(int argc, char **argv) {
   int a = 5, b = 10;
   swap(a, b);
   cout << "a: " << a << "; b: " << b << endl;
   return EXIT_SUCCESS;
                                  } passbyreference.cc
```
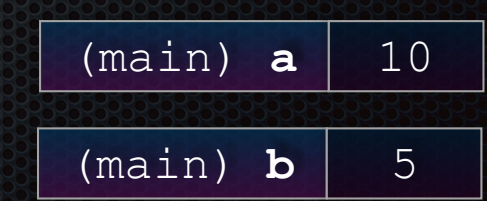

### const

**const**: cannot be changed

- used much more in  $C_{++}$  than in  $C$ 

```
void BrokenPrintSquare(const int &i) {
   i = i*i; // Compiler error here!
   std::cout << i << std::endl;
}
int main(int argc, char **argv) {
   int j = 2;
   BrokenPrintSquare(j);
   return EXIT_SUCCESS;
}
                        brokenpassbyrefconst.cc,
```
### const

#### **const**'**s** syntax is confusing

```
int main(int argc, char **argv) {
  int x = 5; // x is an int
 const int y = 6; // y is a (const int)
  y++; // compiler error
  const int *z = &y; // z is a (variable pointer) to a (const int)
  *z += 1; // compiler error
  z++; // ok
  int *const w = &x; // w is a (const pointer) to a (variable int)
  *w += 1; // ok
  w++; // compiler error
 const int *const v = \&x; // v is a (const pointer) to a (const int)
  *v += 1; // compiler error
  v++; // compiler error
  return EXIT_SUCCESS;
} constmadness.cc
```
# style guide tip

use const reference parameters for input values

- particularly for large values

use pointers for output parameters

input parameters first, then output parameters last

```
#include <cstdlib>
void CalcArea(const int &width, const int &height, 
              int *const area) { 
  *area = width * height;
}
int main(int argc, char **argv) {
  int w = 10, h = 20, a;
  CalcArea(w, h, &a);
 return EXIT_SUCCESS; styleguide.cc
```
# When to use references?

### A stylistic choice

- not something mandated by the C++ language

Google C++ style guide suggests:

- input parameters:
	- ‣ either use values (for primitive types like int or small structs/objects)
	- ‣ or use const references (for complex structs / object instances)
- output parameters
	- ‣ use const pointers (i.e., unchangeable pointers referencing changeable data – see previous slide)

# virality of const

### **- OK to pass**

- a pointer to non-const
- to a function that expects
	- ‣ a pointer to const

### **- not OK to pass**

- ‣ a pointer to a const
- to a function that expects
	- ‣ a pointer to a non-const

```
void foo(const int *y) {
   std::cout << *y << std::endl;
}
```
**#include <iostream>**

```
void bar(int *y) {
   std::cout << *y << std::endl;
}
```

```
int main(int argc, char **argv) {
   const int a = 10;
   int b = 20;
```

```
 foo(&b); // OK
 bar(&a); // not OK
```
#### **return 0;**

**}**

# **Classes**

### class declaration syntax (in a .h file)

```
class Name {
 			public:	
    					members;	
 			private:	
    					members;	
		};
```
### class member definition syntax (in a .cc file)

```
returntype classname::methodname(parameters) {
  				statements;	
		}
```
#### You can name your .cc, .h file anything (unlike Java)

▶ typically name them Classname.cc, Classname.h

# .h file

```
#ifndef _POINT_H_
#define _POINT_H_
class Point {
public:
  Point(const int x, const int y); // constructor
   int get_x() const { return x_; } // inline member function
   int get_y() const { return y_; } // inline member function
   double Distance(const Point &p) const; // member function
  void SetLocation(const int x, const int y); // member functn
private:
  int x_; // data member
  int y_; // data member
}; // class Point
#endif // _POINT_H_
```
#### Point.h

# .cc file

```
#include <cmath>
#include "Point.h"
Point::Point(const int x, const int y) {
  \mathbf{x} = \mathbf{x};
   this->y_ = y; // "this->" is optional, unless names conflict
}
double Point::Distance(const Point &p) const { 
   // We can access p's x_ and y_ variables either through the 
   // get_x(), get_y() accessor functions, or the x_, y_ private 
   // member variables directly, since we're in a member 
   // function of the same class.
  double distance = (x - p.get x()) * (x - p.get x());
   distance += (y_ - p.y_) * (y_ - p.y_);
   return sqrt(distance);
}
void Point::SetLocation(const int x, const int y) {
  \overline{\mathbf{x}} = \mathbf{x};
 Y_{-} = Y;} Point.cc
```
# .cc file with main( )

```
#include <iostream>
#include "Point.h"
using namespace std;
int main(int argc, char **argv){
   Point p1(1, 2); // stack allocate a new Point
   Point p2(4, 6); // stack allocate a new Point
   cout << "p1 is: (" << p1.get_x() << ", ";
   cout << p1.get_y() << ")" << endl;
   cout << "p2 is: (" << p2.get_x() << ", ";
   cout << p2.get_y() << ")" << endl;
   cout << "dist : " << p1.Distance(p2) << endl;
   return 0;
}
```
usepoint.cc

### struct vs. class

### in C

- a struct contains only fields
	- ‣ cannot contain methods
	- ‣ does not have public vs. private vs. protected

#### in C++

- struct and class are (nearly) the same
	- ‣ both can contain methods
	- **•** both can have public vs. private vs. protected
- **struct**: default public, **class**: default private
- common style convention: structs for simple bundles of data (maybe with convenience constructors); classes for abstractions with data + functions

# Exercise 1

Write a C++ program that:

- has a class representing a 3-dimensional point
- has the following methods:
	- ‣ return the inner product of two 3d points
	- ‣ return the distance between two 3d points
	- $\triangleright$  accessors and mutators for the x, y, z coordinates

# Exercise 2

#### Write a C++ program that:

- has a class representing a 3-dimensional box
	- ‣ use your exercise 1 class representing 3d points to store the coordinates of the verticies that define it
	- ‣ assume the box has right-angles only and its faces are parallel to the axes, so you only need two vertices to define it
- has the following methods:
	- ‣ test if one box is inside another box
	- ‣ return the volume of a box
	- $\rightarrow$  handles "<<", "=", and a copy constructor
	- ‣ uses const in all the right places

# Reading Assignment

Before next class: read sections in *C++ Primer* covering constructors, copy constructors, assignment (operator=), and destructors

- Ignore "move semantics" for now
- The table of contents and index are your friends…

### See you on Wednesday!